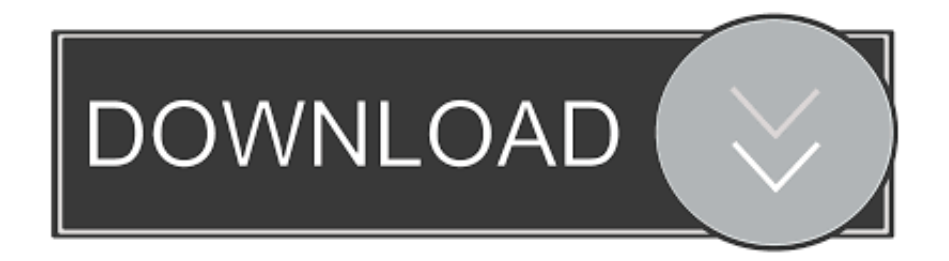

## [Unduh Zuper Mock Location Cara Setting Di Android Box](https://bytlly.com/1tpo8o)

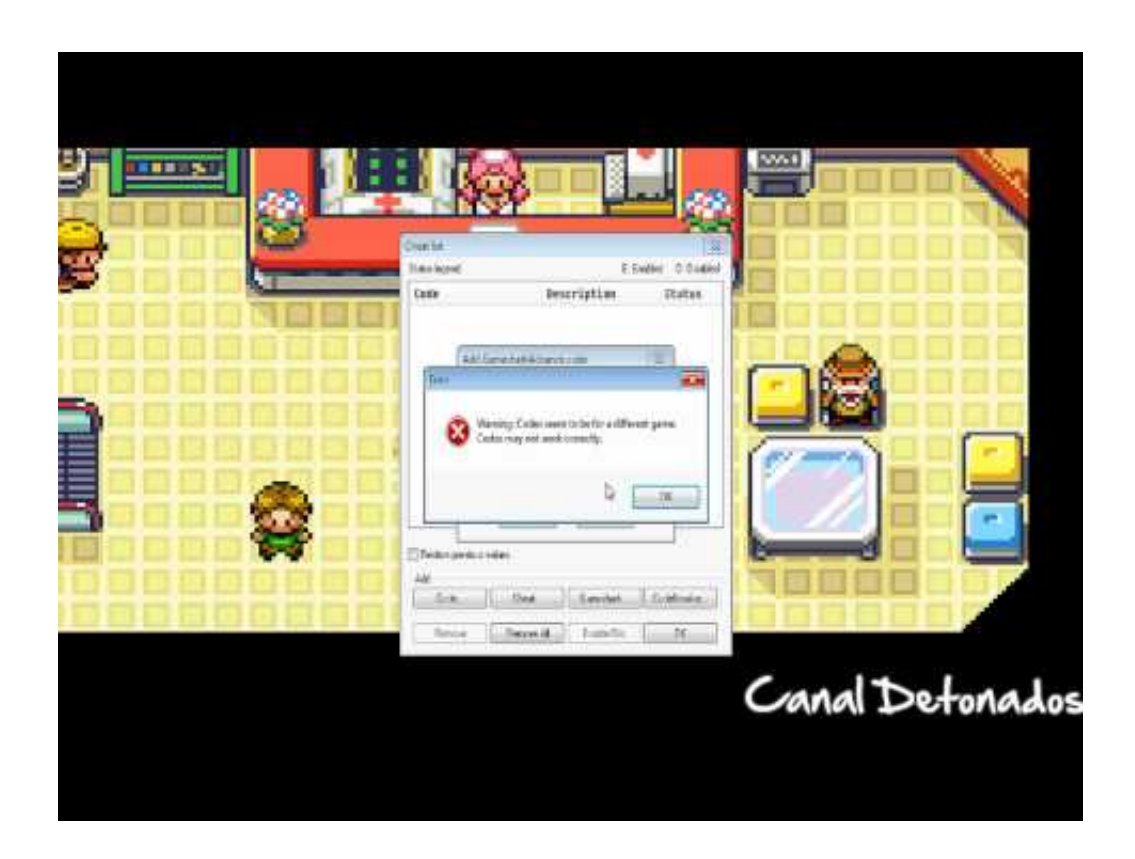

[Unduh Zuper Mock Location Cara Setting Di Android Box](https://bytlly.com/1tpo8o)

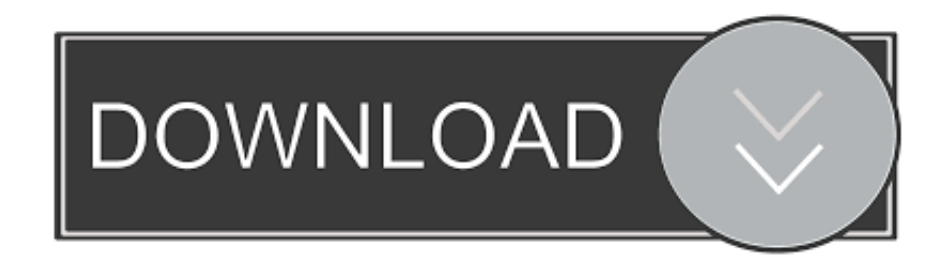

Cara mudah mengatasi error BSH map Xvertion Tutorial Install XInstaller Huawei Y5 1.

Untuk membantu Anda yang ingin memasang fake GPS atau tuyul untuk Go-Jek disini akan membagikan nya, harap ikuti ini dengan teliti, do with you own risk, semua resiko di tanggung penumpang ya gan.. Buka aplikasi 'Zuper' dan tandai fitur yang mau diaktifkan 4 Restart device anda Application module xposed to help the driver online features: - Hiding a fake location detection - Hide the detection of prohibited applications are installed - Hiding root Ways of working: 1.. Catatan: cara di atas bagikan semata-mata hanya untuk membantu meringankan pekerjaan anda, jika terjadi sesuatu hal yang tidak inginkan, itu tanggung jawab Anda sendiri, jadi, harap di pikirkan baik-baik sebelum mengikuti di atas, jika terjadi error pada aplikasi BSH map, silahkan baca artikel di bawah ini.. Buka Xposed 2 Buka menu 'Download' 3 Klik ikon pencarian, masukan keyword 'Xinstaller' 4.. Yang saya share disini cuma kumpulan link download nya saja ya, tidak termasuk tutorial atau cara cara nya.

### [Stellar Phoenix Jpeg Repair For Mac](http://tiofamtive.unblog.fr/2021/02/27/stellar-phoenix-jpeg-repair-for-mac-exclusive/)

Module Zuper-Mock-Location Cara setting X-installer Terbaru GPS Android: Mengatasi Gps Eror Di Map Android Ini Solusinya!!! Kumpulan Aplikasi / APK Pendukung untuk OJOL| Koleksi Aplikasi Ojol. [jpg to pdf converter download free for](http://sicoursimp.yolasite.com/resources/jpg-to-pdf-converter-download-free-for-windows-10-enterprise-32.pdf) [windows 10 enterprise 32](http://sicoursimp.yolasite.com/resources/jpg-to-pdf-converter-download-free-for-windows-10-enterprise-32.pdf)

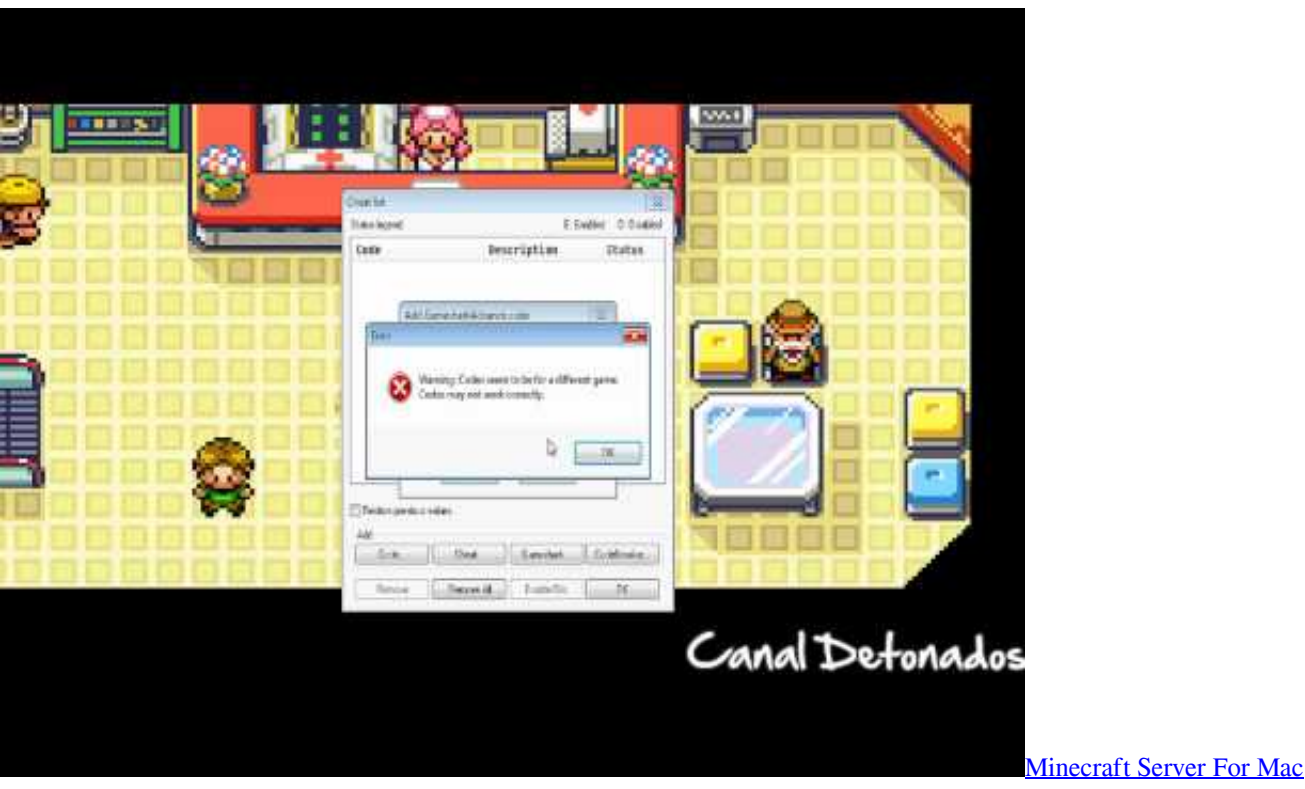

#### [Download](https://hub.docker.com/r/rosssimatemp/minecraft-server-for-mac-download)

# [Burnaware Mac Free Download](https://competent-swirles-9cea07.netlify.app/Burnaware-Mac-Free-Download)

 Klik Xinstaller - Centang 'Expert Mode' 2 Klik Installations - Centang 'Checking signatures, Checking signatures (F-Droid), Verifying apps' 3.. Phone Setting, –, Download Zuper Mock Location, 1 2 Bitty Browser Blinklist Blogger BlogMarks Bookmarks. [Serial Key Of Smart Driver Updater](https://niyblinacbo.substack.com/p/serial-key-of-smart-driver-updater)

### [Eminem Recovery Full Album Torrent Download](http://fettbreadimim.epizy.com/Eminem_Recovery_Full_Album_Torrent_Download.pdf)

Klik Misc - Centang 'Verifying JAR, Verifying signatures' 4 Klik 'Xposed module not activated' 5.. Download dan install 'Xposed Framework' pada device anda 2 Centang checklist module 'Zuper' pada menu Modules Xposed Installer 3.. Syarat pasang fake GPS atau tuyul Go-Jek terbaru • Fungsi zuper sendiri Hanya untuk pengamanan, agar server gojek tidak mendeteksi jika ponsel yang anda gunakan sudah tidak standar lagi.. Kemudian centang 'Xinstaller' 6 Restart OM Sadut Aplikasi module xposed untuk membantu para driver online Fitur: - Menyembunyikan deteksi lokasi palsu - Menyembunyikan deteksi aplikasi terlarang yang dipasang - Menyembunyikan root Cara kerja: 1.. Open the application 'Zuper' and mark the feature would be activated 4 Restart your device.. Klik Xinstaller 5 Buka menu 'Versions', kemudian klik 'Download' (Versi 5 0) dan Install Setting Xinstaller 1.. fr Box net Buffer Care2 Jadi jika anda berharap setelah memasang fake GPS atau tuyul ini akun Anda jadi ramai orderan atau gacor, anda salah, dan jika anda di iming-imingi teman Anda setelah pasang fake GPS ini akun gojek jadi gacor, jangan tergiur dengan hal itu, mungkin itu karena rejeki teman anda sajalah yang lagi dilapangkan oleh yang kuasa.. Download and install 'xposed Framework' on your device 2 Check the checklist module 'Zuper' on the Modules menu xposed Installer 3. 34bbb28f04 [kostenlos herunterladen lagu katy perry heiß und kalt mp3](https://hub.docker.com/r/colddipocas/kostenlos-herunterladen-lagu-katy-perry-hei-und-kalt-mp3)

### 34bbb28f04

[Drivers D Link Dwl G122 E1g44et](https://www.petersonsign.com/sites/default/files/webform/publicfiles/otavigeno481.pdf)